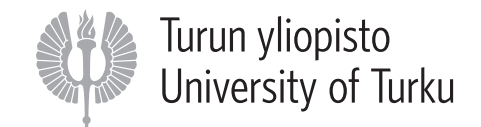

# BRIEF <sup>I</sup>NTRODUCTION TO <sup>O</sup>PENMP

#### IN <sup>L</sup>ARGE-SCALE AND <sup>S</sup>UPERCOMPUTING <sup>C</sup>OURSE

#### AUGUST <sup>15</sup> - 19, <sup>2011</sup>

#### **Napsu Karmitsa**

Department of Mathematics University of Turku, Finland

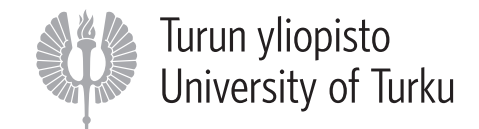

### **CONTENTS**

- What is OpenMP?
- OpenMP Programming Model
- OpenMP Directives
- Runtime Library Routines
- Environment Variables

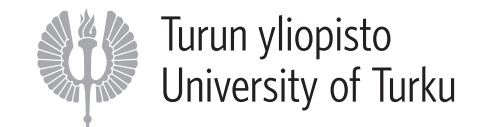

# <sup>W</sup>HAT IS <sup>O</sup>PENMP?

- OpenMP is an Application Program Interface (API) that may be used toexplicitly direct **multi-threaded**, **shared memory parallelism**.
- Comprised of three primary API components:
	- **–** Compiler Directives,
	- **–** Runtime Library Routines,
	- **–** Environment Variables.
- Simple:
	- **–** Need not deal with message passing as MPI does.
- Portable:
	- **–** The API is specified for C/C++ and Fortran,
	- **–** Supported by many compilers, e.g. gcc and gfortran,
	- **–** Most major <sup>p</sup>latforms have been implemented including Unix/Linux <sup>p</sup>latforms andWindows NT.

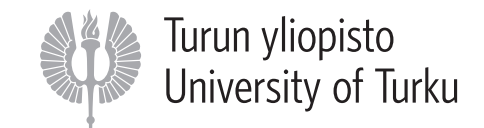

#### Shared Memory, Thread Based Parallelism, Fork — Join Model:

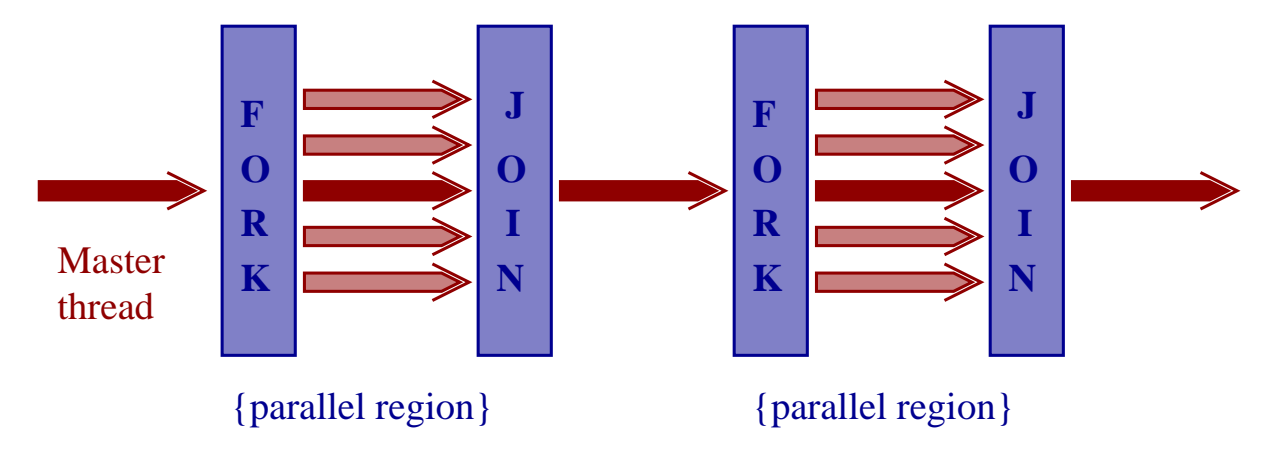

- All OpenMP programs begin as <sup>a</sup> single process: **the master thread**. The master threadexecutes sequentially until the first **parallel region** construct is encountered.
- **FORK**: the master thread then creates <sup>a</sup> **team** of parallel threads.
- The statements in the program that are enclosed by the parallel region construct are thenexecuted in parallel among the various team threads.
- **JOIN**: When the team threads complete the statements in the parallel region construct, they synchronize and terminate, leaving only the master thread.

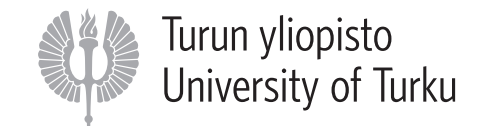

#### **C − General Code Structure**

```
#include <omp.h>main () {

int var1, var2, var3;/* Serial code */#pragma omp parallel private(var1,var2) shared(var3)/* Parallel section executed by all threads */
  /* All treads join master thread */}
/* Resume serial code */\left\{ \right.}/* Fork a team of treads */
/* Specify variable scoping *//* Beginning of parallel section */
```
#### **Fortran − General Code Structure**

```
PROGRAM omp_prog
INTEGER :: var1, var2, var3! Serial code! Beginning of parallel section! Fork a team of threads
! Specify variable scoping!$OMP PARALLEL PRIVATE(var1,var2) SHARED(var3)! All treads join master thread! Parallel section executed by all threads!$OMP END PARALLEL! Resume serial codeEND PROGRAM omp_prog
```
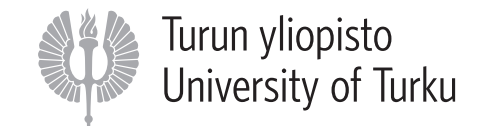

• Most OpenMP parallelism is specified through the use of **compiler directives** which are imbedded in C/C++ or Fortran source code.

**–** C/C++ uses #pragma directives:

```
#pragma omp directive name [clause, ...]
```
**–** Fortran uses structured comments:

```
!$omp directive name [clause, ...]
```
Many Fortran directives come in pairs and have the form

!\$omp directive [structured block of code] !\$omp end directive

• Compiler directives can usually be arrange<sup>d</sup> such that the same code canbe run sequentially.

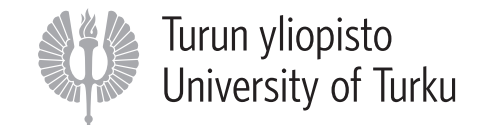

- In addition to compiler directives OpenMP includes some **library routines** and **environmental variables** to control the program behavior.
	- **–** In C/C++ an omp.h file needs to be included:

#include  $\langle$  omp.h  $\rangle$ 

**–** Fortran uses omp\_1ib module:

USE omp lib

• The OpenMP specifications for <sup>C</sup> and Fortran can be downloaded from

#### http://openmp.org/wp/openmp-specifications/

• In order to enable OpenMP the compiler must be <sup>g</sup>iven the proper option: e.g. -fopenmp  $\operatorname{in}$  gfortran and gcc.

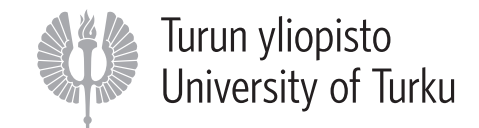

# COMPILER <sup>D</sup>IRECTIVES: <sup>P</sup>ARALLEL

- The fundamental parallel construct in OpenMP is PARALLEL directive.
- Simple example:

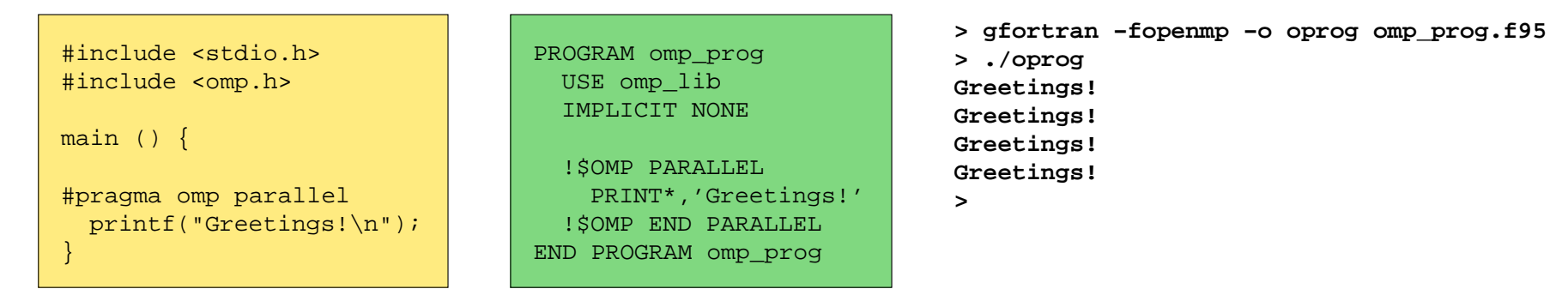

- **–** When <sup>a</sup> thread reaches <sup>a</sup> PARALLEL directive, it creates <sup>a</sup> team of threads and becomes the master of the team. Threads are numbered from <sup>0</sup> to N-1. The master is <sup>a</sup> member of that team and has thread number <sup>0</sup> within that team.
- **–** Starting from the beginning of this parallel region, the code is duplicated and all threads will execute that code.
- **–** There is an implied barrier at the end of <sup>a</sup> parallel section. Only the master threadcontinues execution pas<sup>t</sup> this point.

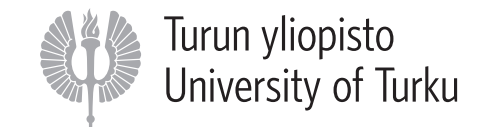

# COMPILER <sup>D</sup>IRECTIVES: <sup>P</sup>ARALLEL

#### **How Many Threads?**

- The default number of threads in <sup>a</sup> parallel region is implementation dependent: Often it is the number of CPUs in the machine.
- Number of threads can be set explicitly by
	- 1. setting the NUM THREADS clause,

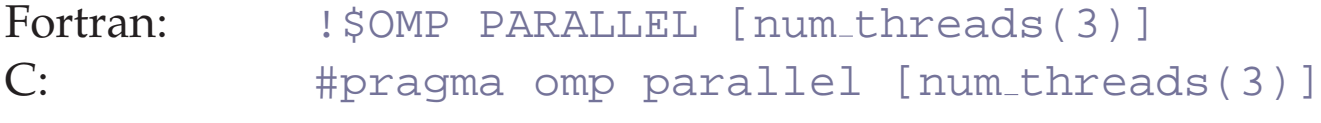

2. using the omp set num threads library function,

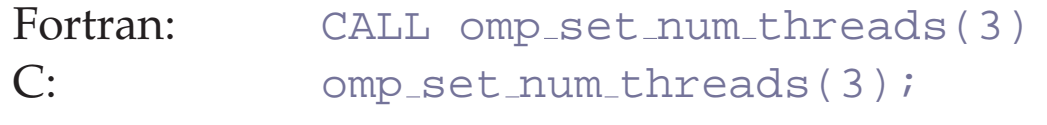

3. setting the OMP NUM THREADS environment variable:

```
> setenv OMP NUM THREADS 3
```
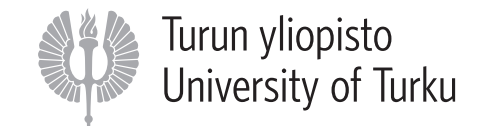

# COMPILER <sup>D</sup>IRECTIVES: <sup>W</sup>ORK <sup>S</sup>HARING <sup>C</sup>ONSTRUCTS

- **Work sharing constructs** are used to specify how to assign independent work to one or all of the threads.
- Work sharing constructs do not create threads themselves, so they must be inside <sup>a</sup> parallel region in order to execute parallel.
- OpenMP allows to use shortcuts so that <sup>a</sup> parallel work sharing directives can be specified in one line:

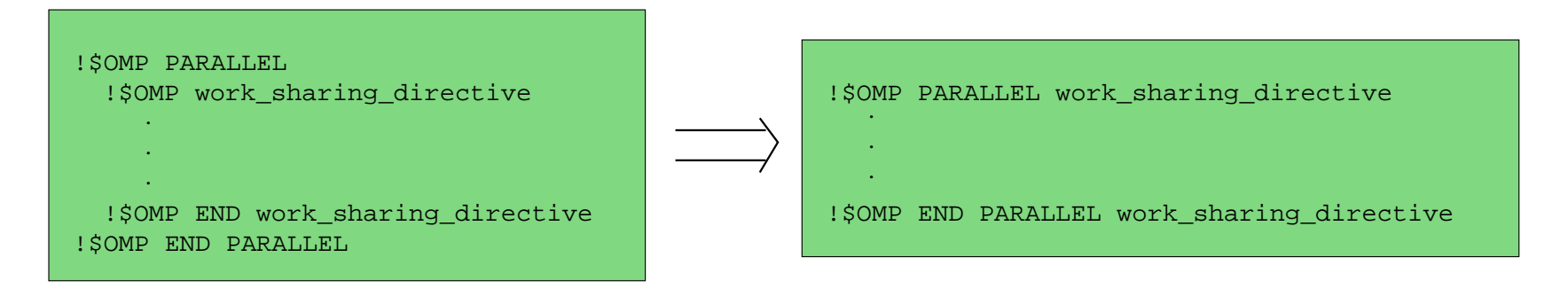

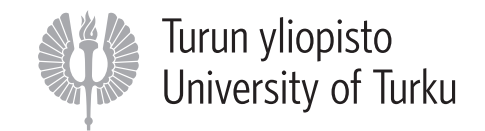

# COMPILER <sup>D</sup>IRECTIVES: <sup>W</sup>ORK <sup>S</sup>HARING <sup>C</sup>ONSTRUCTS

- Work sharing directives are
	- $-$  DO/for: used to split up loop iterations among the threads, also called loop constructs.
	- sections: assigning consecutive but independent code blocks to different threads
	- single: specifying <sup>a</sup> code block that is executed by only one thread, <sup>a</sup> barrier is implied in the end. May be useful when dealing with sections of the code that are not thread safe (such as  $I/O$ ),
	- master: similar to single, but the code block will be executed by the master thread only and no barrier implied in the end.
	- $\text{\tt critical:}$  specifies a region of the code that must be executed by only one thread at <sup>a</sup> time.
	- workshare: divides the execution of the enclosed structured block into separate units of work, each of which is executed only once. Available only in Fortran.

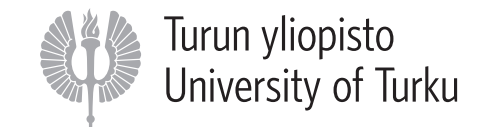

# COMPILER <sup>D</sup>IRECTIVES: <sup>W</sup>ORK <sup>S</sup>HARING <sup>C</sup>ONSTRUCTS **Sections Example**

```
#pragma omp parallel !$OMP PARALLEL
                                        !$OMP SECTIONS
!$OMP SECTION#pragma omp sections nowait
    #pragma omp section

for (i=0; i<n; i++)
c[i] = a[i] + b[i];#pragma omp section
for (i=0; i<n; i++)
d[i] = a[i] * b[i];}{{}DO i=1,n
c(i) = a(i) + b(i)END DO!$OMP SECTIONDO i=1,n
d(i) = a(i) * b(i)END DO!$OMP END SECTIONS nowait!$OMP END PARALLEL
```
- There is an implied barrier at the end of <sup>a</sup> SECTIONS directive, unless the nowait clause is used (clauses are described in detail later).
- It is up to the implementation to decide which threads will execute <sup>a</sup> section and whichthreads will not, and it can vary from execution to execution.

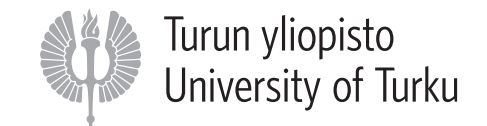

# COMPILER <sup>D</sup>IRECTIVES: <sup>W</sup>ORK <sup>S</sup>HARING <sup>C</sup>ONSTRUCTS **<sup>A</sup> Simple DO/for Example**

#pragma omp parallel forfor  $(i=0; i$ x[i] = x[i] + y[i];

```
<sup>1</sup> | I$OMP END PARALLEL DO
                    END DOx(i) = x(i) + y(i)
                    DO i=1,n!$OMP PARALLEL DO
```
- Here  $x$ ,  $y$  and  $n$  are shared variables among all threads and  $i$  is private in the parallel loop.
- The attributes can be made explicit by

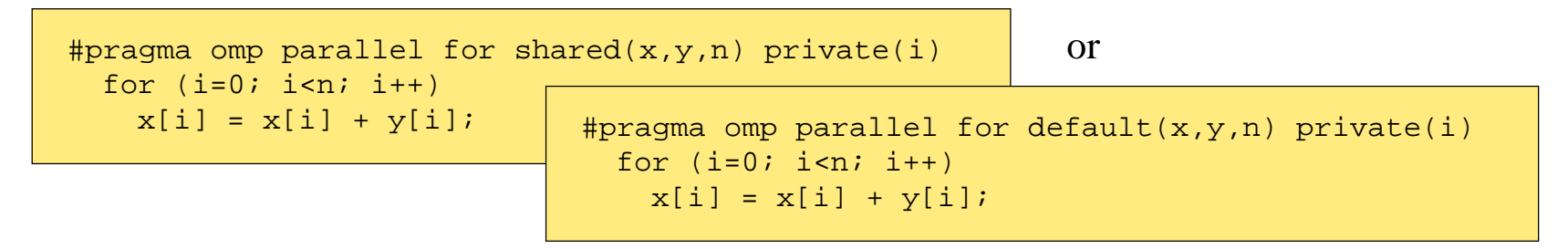

- The value of  $i$  is undefined after the loop.
- . . . The above <sup>g</sup>iven specifications are called **clauses**.

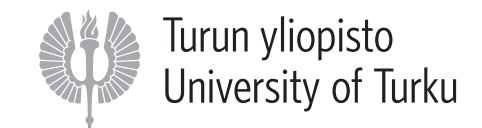

Directives have <sup>a</sup> couple of optional **clauses** that specify details of the parallel section. The most common ones are <sup>g</sup>iven here:

## • **Data sharing attribute clauses:**

- **–** shared: the data within <sup>a</sup> parallel region is shared, which means visible and accessible by all threads simultaneously. By default, all variables in the work sharing region are shared excep<sup>t</sup> the loop iteration counter.
- **–** private: the data within <sup>a</sup> parallel region is private to each thread, which means each thread will have <sup>a</sup> local copy and use it as <sup>a</sup> temporary variable. <sup>A</sup> private variable is not initialized and the value is not maintained for use outside the parallel region. Bydefault, the loop iteration counters in the OpenMP loop constructs are private.
- **–** default: allows the programmer to state that the default data scoping within <sup>a</sup> parallel region will be either shared, or none for  $C/C$ ++, or shared, firstprivate, private, or none for Fortran. The none option forces the programmer to declare each variable in the parallel region using the data sharing attribute clauses.
- **–** firstprivate: like private excep<sup>t</sup> initialized to original value.

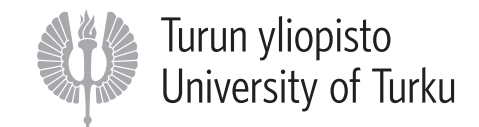

## • **Synchronization clauses:**

- **–** barrier: each thread waits until all of the other threads of <sup>a</sup> team have reached this point. <sup>A</sup> work-sharing construct has an implicit barrier synchronization at the end.
- **–** nowait: specifies that threads completing assigned work can procee<sup>d</sup> without waiting for all threads in the team to finish. In the absence of this clause, threads encounter <sup>a</sup> barrier synchronization at the end of the work sharing construct.

## • **Scheduling clauses:**

**–** schedule(type, chunk): specifies how to divide the iterations among the threads. This is useful if the work sharing construct is <sup>a</sup> do-loop or for-loop. The type can be one of static, dynamic, guided or runtime.

For example, schedule(static,10) divides the loop into <sup>p</sup>ieces of <sup>10</sup> iterations and allocates them to threads.

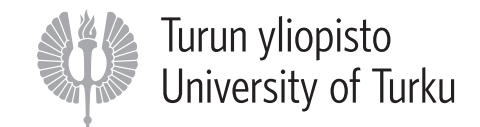

## • **IF control:**

**–** if: this will cause the threads to parallelize the task only if <sup>a</sup> condition is met. Otherwise the code block executes serially.

## • **Reduction:**

**–** reduction(operator | intrinsic : list): the reduction clause performs a reduction on the variables that appear in its list. A private copy for each list variable is created for each thread. At the end of the reduction, the reduction operator is applied to all private copies of the shared variable, and the final result is written to the <sup>g</sup>lobal shared variable.

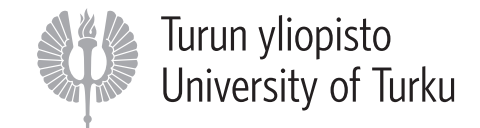

• The table below summarizes which clauses are accepted by which OpenMP directives

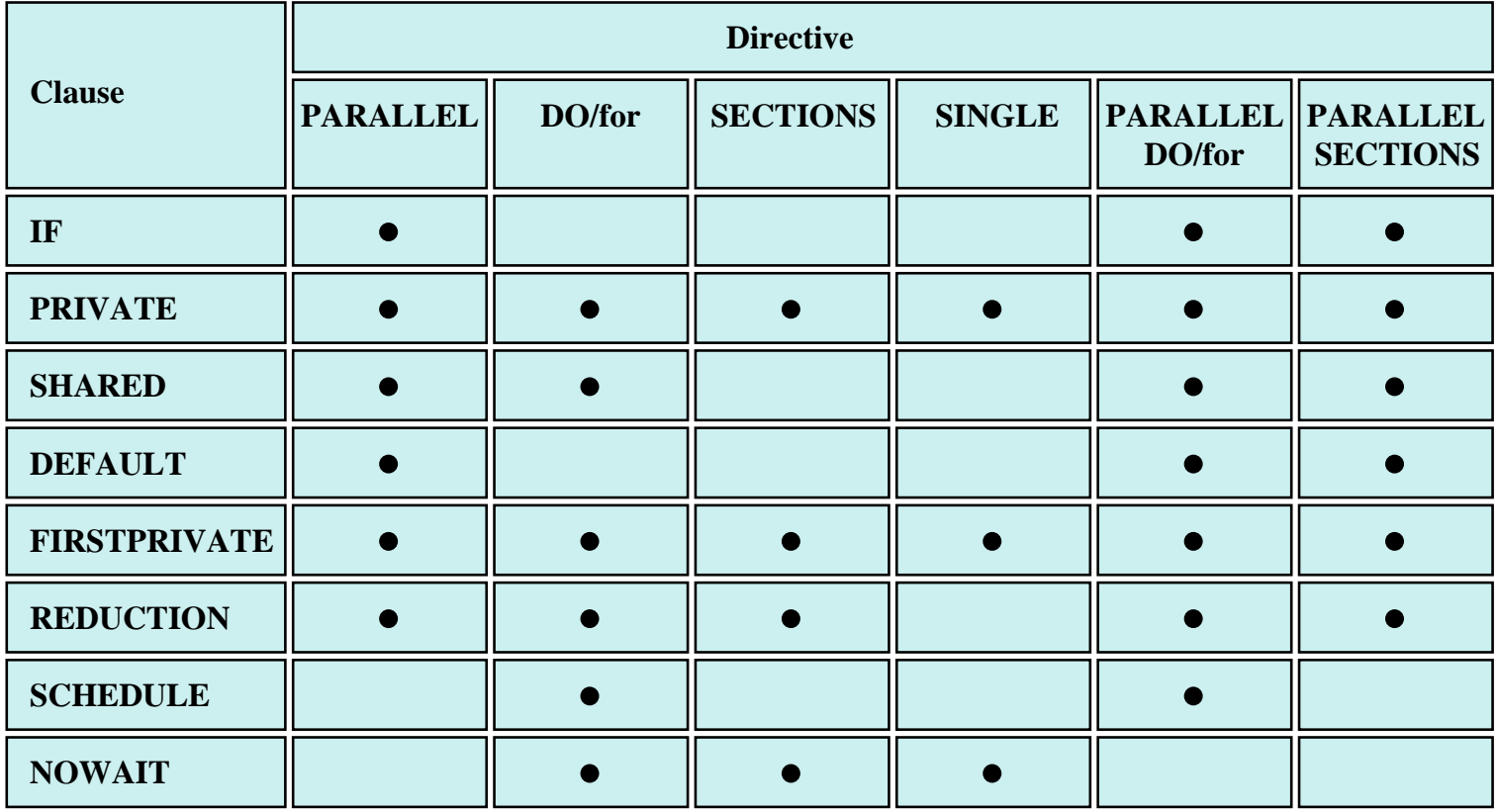

• The master directive does not accep<sup>t</sup> clauses.

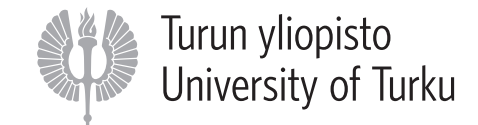

## COMPILER <sup>D</sup>IRECTIVES: CRITICAL <sup>S</sup>ECTIONS AND <sup>R</sup>EDUCTION <sup>V</sup>ARIABLES

Suppose that you want to parallize the next code snippet:

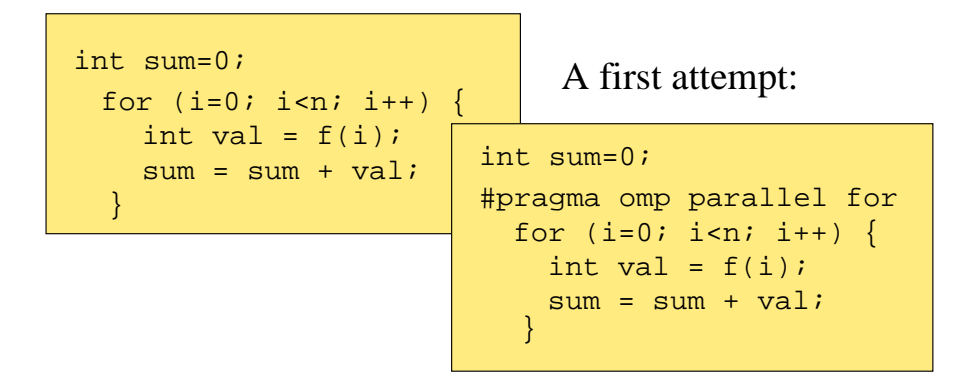

Problem: there is a *race condition* in the updating of sum.

One solution is to usea a critical section:

```
#pragma omp parallel for
  for (i=0; i<n; i++) {
   int val = f(i);

#pragma omp criticalint sum=0;sum = sum + val;
}
```
Only one thread at a time is allowed

An alternative is to use reduction variable:

```
int sum=0;
#pragma omp parallel for reduction(+:sum)for (i=0; i<n; i++) {
  }sum = sum + val;
   int val = f(i);
```
into a critical section. Reduction variables are in between private and shared.

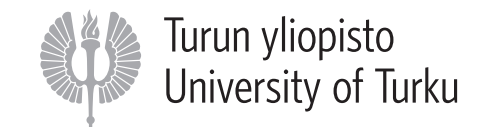

# SOME <sup>O</sup>PENMP <sup>L</sup>IBRARY <sup>R</sup>OUTINES

The OpenMP provides <sup>a</sup> number of useful run-time library routines. E.g.

- Execution environment subprograms
	- **–** omp set num threads(integer): Sets the number of threads that will be used in the next parallel region. Must be <sup>a</sup> positive integer.
- Execution environment functions
	- **–** omp get num threads: Returns the number of threads that are currently in the teamexecuting the parallel region from which it is called.
	- **–** omp get max threads: Returns the maximum value that can be returned by <sup>a</sup> call to the omp\_get\_num\_threads function.
	- **–** omp get thread num: Returns the thread number of the thread, within the team, making this call. This number will be between <sup>0</sup> and omp get num threads-1. The master thread of the team is thread 0.
	- **–** omp get num procs: Returns the number of processors that are available to the program.

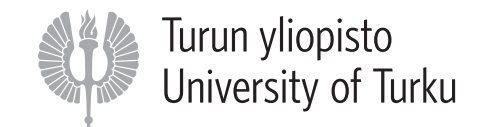

# SOME <sup>O</sup>PENMP <sup>L</sup>IBRARY <sup>R</sup>OUTINES

### • Timing routines

- **–** omp get wtime: Returns <sup>a</sup> double-precision floating point value equa<sup>l</sup> to the number of elapsed seconds since some point in the past. Usually used in "pairs" with the value of the first call subtracted from the value of the second call to obtain the elapsed time for <sup>a</sup> block of code.
- **–** omp get wtick: Returns <sup>a</sup> double-precision floating point value equa<sup>l</sup> to the number of seconds between successive clock ticks.

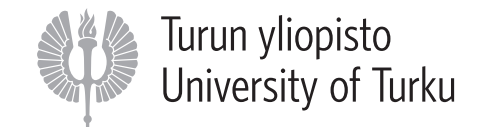

# ENVIRONMENTAL <sup>V</sup>ARIABLES

- Certain features of OpenMP execution environment can be controlled by**environmental variables**.
- Environmental variables are used to control loop iterations scheduling, default number of threads, etc.
- For example OMP\_NUM\_THREADS is used to specify number of threads for an application.

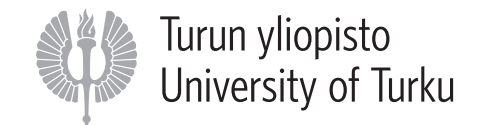

# ONE <sup>M</sup>ORE <sup>E</sup>XAMPLE

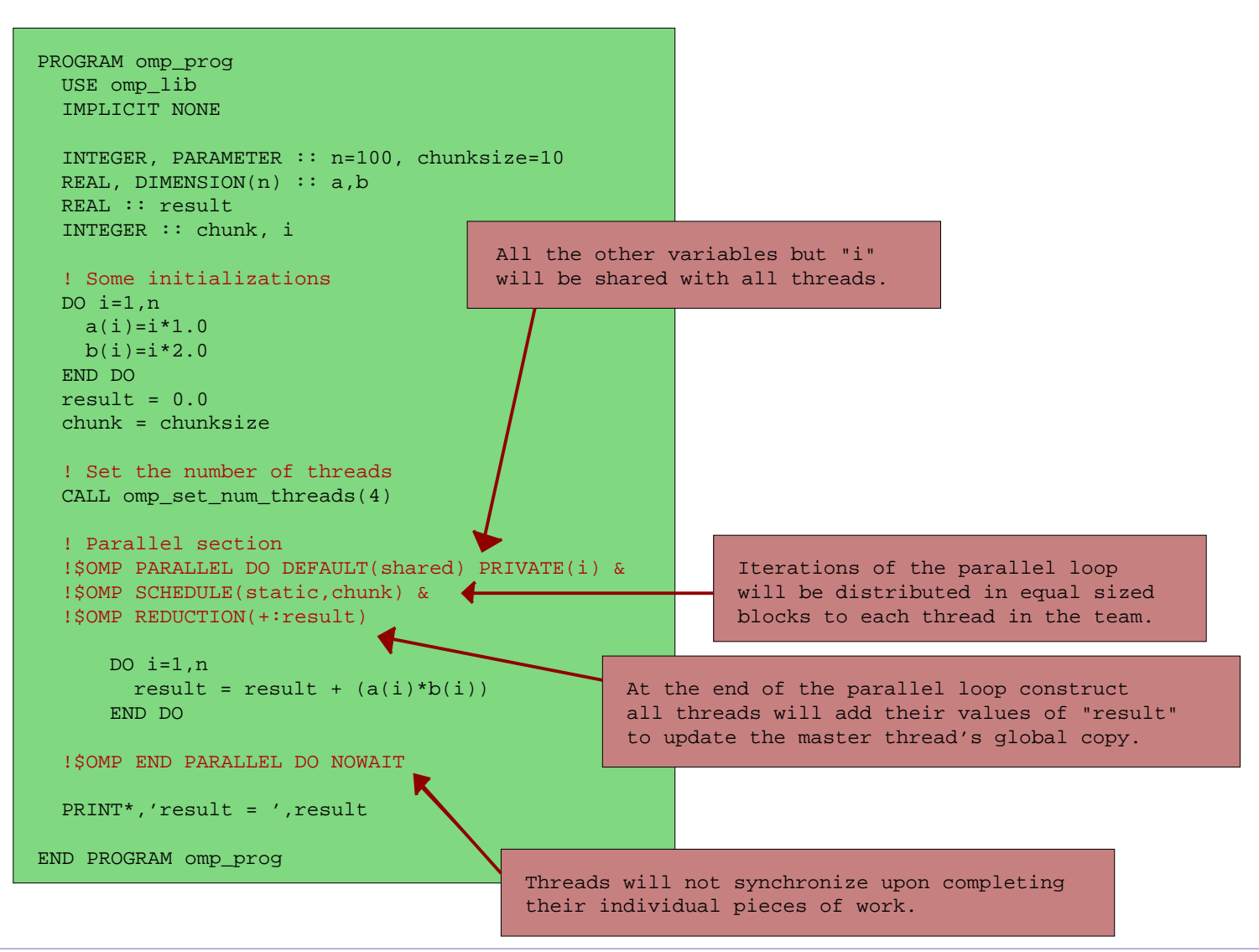

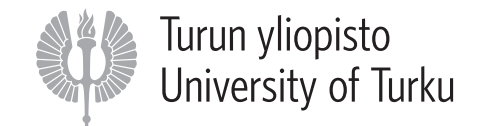

### <sup>F</sup>INALLY, <sup>B</sup><sup>E</sup> <sup>A</sup>WARE OF . . .

- In <sup>C</sup> the OpenMP directives are case-sensitive but in Fortran they are caseinsensitive.
- All environment variable names are uppercase. The values assigned tothem are not case sensitive.
- OpenMP specifies nothing about parallel I/O. This is particularly important if multiple threads attempt to write/read from the same file.
	- **–** If every thread conducts I/O to <sup>a</sup> different file, the issues are not as significant.
	- **–** It is entirely up to the programmer to insure that I/O is conducted correctly within the context of <sup>a</sup> multi-threaded program.

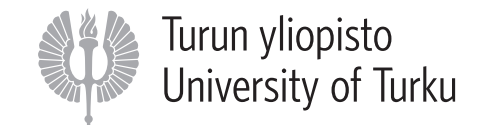

# <sup>R</sup>EFERENCES AND <sup>F</sup>URTHER <sup>I</sup>NFORMATION

- **OpenMP website** : http://openmp.org
- **Tutorial to OpenMP** (main source of this course material): https://computing.llnl.gov/tutorials/openMP/
- **Wikipedia:** en.wikipedia.org/wiki/OpenMP
- **Tools for High Performance Computing <sup>2009</sup>** -course material by Antti Kuronen, 2009.

www.physics.helsinki.fi/courses/s/stltk/